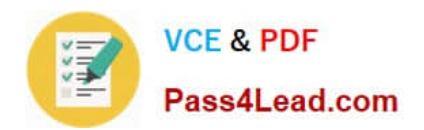

# **C2180-272Q&As**

IBM WebSphere Message Broker V8.0 Solution Development

### **Pass IBM C2180-272 Exam with 100% Guarantee**

Free Download Real Questions & Answers **PDF** and **VCE** file from:

**https://www.pass4lead.com/C2180-272.html**

100% Passing Guarantee 100% Money Back Assurance

Following Questions and Answers are all new published by IBM Official Exam Center

**C** Instant Download After Purchase

**83 100% Money Back Guarantee** 

- 365 Days Free Update
- 800,000+ Satisfied Customers

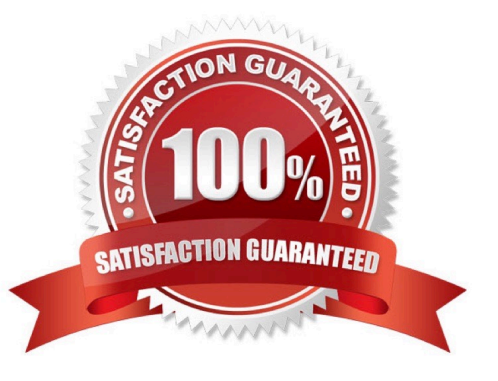

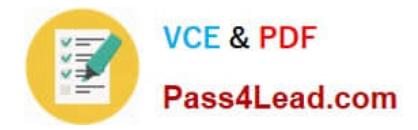

#### **QUESTION 1**

A solution developer needs to enhance an order processing message flow to create a file of all invoices processed, to show the date, time, invoice number and amount. The solution developer adds a Trace node at the end of the flow, and to also store the following information: Environment Invoice Number Amount Which Trace node pattern will provide the required output?

A. Time=\${CURRENT\_TIMESTAMP} Invoice=\${Environment.Invoice.Number || \\' \\' || Environment.Invoice.Amount}

B. Time=\${fn:CURRENT\_TIMESTAMP} Invoice=\${Environment.Invoice.Number || \\' \\' || Environment.Invoice.Amount}

C. Time=\${esql:CURRENT\_TIMESTAMP} Invoice=\${esql:CONCAT(Environment.Invoice.Number, \\' Environment.Invoice.Amount)}

D. Time=\${CURRENT\_TIMESTAMP} Invoice=\${fn:CONCAT(Environment.Invoice.Number, \\' Environment.Invoice.Amount)}

Correct Answer: A

#### **QUESTION 2**

A solution developer needs to use the recording data feature for auditing purpose. The expected message size is up to 10 MB and the target database is DB2. Aside from the default, what additional configuration(s), if any, does the solution developer need to do?

A. Use the supplied DB2 schema without changes.

- B. Update the DataCaptureStore configurable service to allow the extra size.
- C. Customize the supplied DB2 schema to increase the maximum message body size.

D. Create a new database table to store the message body and configure the broker to use the new table.

Correct Answer: C

#### **QUESTION 3**

To create a message definition, a solution developer has performed the following steps: 1.Create a new message set 2.Create a new message definition file 3.Add a Tagged/Delimited String (TDS) physical format to the message set 4.Import a COBOL copybook 5.Add a Custom Wire Formats (CWF) physical format to the message set 6.Import a C header file Which of the following is true?

A. The message definition file created in step 2 contains no logical definitions.

B. The message definition file created in step 2 does not support any physical formats.

C. The length of the fields on the TDS format in the C message definition are not set.

D. The length of the fields on the CWF format in the COBOL message definition are not set.

Correct Answer: A

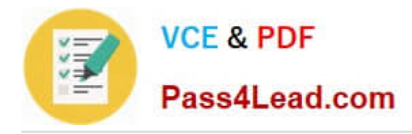

#### **QUESTION 4**

A message flow developer needs to create a message definition to model a COBOL document that starts with the following definition.

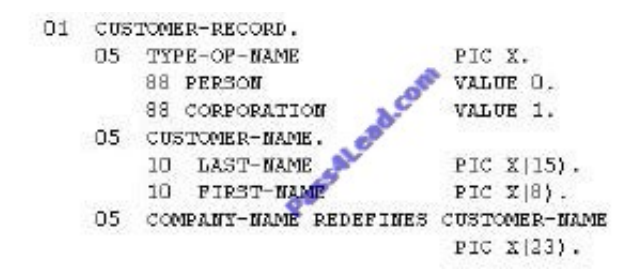

Using the MRM-TDS physical format, what type of message model should the solution developer create?

A. A single message definition that contains a tagged/fixed length choice.

- B. A single message definition that contains a tagged/fixed length sequence.
- C. Two message definitions, one tagged/delimited and one tagged/fixed length.
- D. Two message definitions, both tagged/fixed length.

Correct Answer: A

#### **QUESTION 5**

A solution developer needs to import a WSDL into an Application. The WSDL references a set of XML Schemas that contain xsd:import statements as well as xsd:redefine statements. What happens when the solution developer imports this WSDL into an Application?

- A. The XSDs are imported without error into the main application
- B. A pop-up dialog appears asking the developer how to resolve the redefine statements.
- C. The WSDL and XSDs are imported, but errors appear saying that redefines are not supported.
- D. The WSDL is imported into the main application, the XSDs are imported into a dependent Library

Correct Answer: C

[C2180-272 PDF Dumps](https://www.pass4lead.com/C2180-272.html) [C2180-272 Practice Test](https://www.pass4lead.com/C2180-272.html) [C2180-272 Study Guide](https://www.pass4lead.com/C2180-272.html)

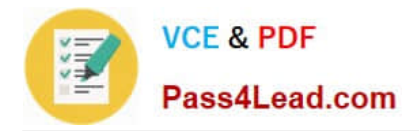

To Read the Whole Q&As, please purchase the Complete Version from Our website.

## **Try our product !**

100% Guaranteed Success 100% Money Back Guarantee 365 Days Free Update Instant Download After Purchase 24x7 Customer Support Average 99.9% Success Rate More than 800,000 Satisfied Customers Worldwide Multi-Platform capabilities - Windows, Mac, Android, iPhone, iPod, iPad, Kindle

We provide exam PDF and VCE of Cisco, Microsoft, IBM, CompTIA, Oracle and other IT Certifications. You can view Vendor list of All Certification Exams offered:

#### https://www.pass4lead.com/allproducts

### **Need Help**

Please provide as much detail as possible so we can best assist you. To update a previously submitted ticket:

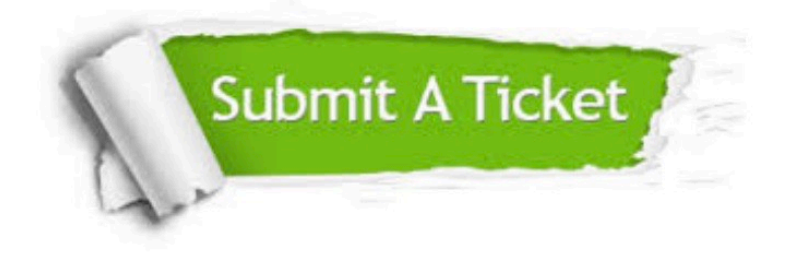

#### **One Year Free Update**

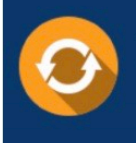

Free update is available within One fear after your purchase. After One Year, you will get 50% discounts for updating. And we are proud to .<br>poast a 24/7 efficient Customer Support system via Email

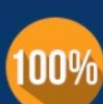

**Money Back Guarantee** 

To ensure that you are spending on quality products, we provide 100% money back guarantee for 30 days from the date of purchase

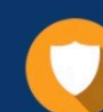

#### **Security & Privacy**

We respect customer privacy. We use McAfee's security service to provide you with utmost security for vour personal information & peace of mind.

Any charges made through this site will appear as Global Simulators Limited. All trademarks are the property of their respective owners. Copyright © pass4lead, All Rights Reserved.